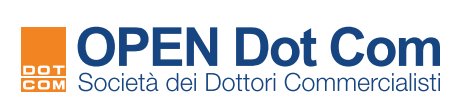

**Collaborazione ODCEC Trapani e OPEN Dot Com**

## Convenzioni attive

 $\bullet$ 

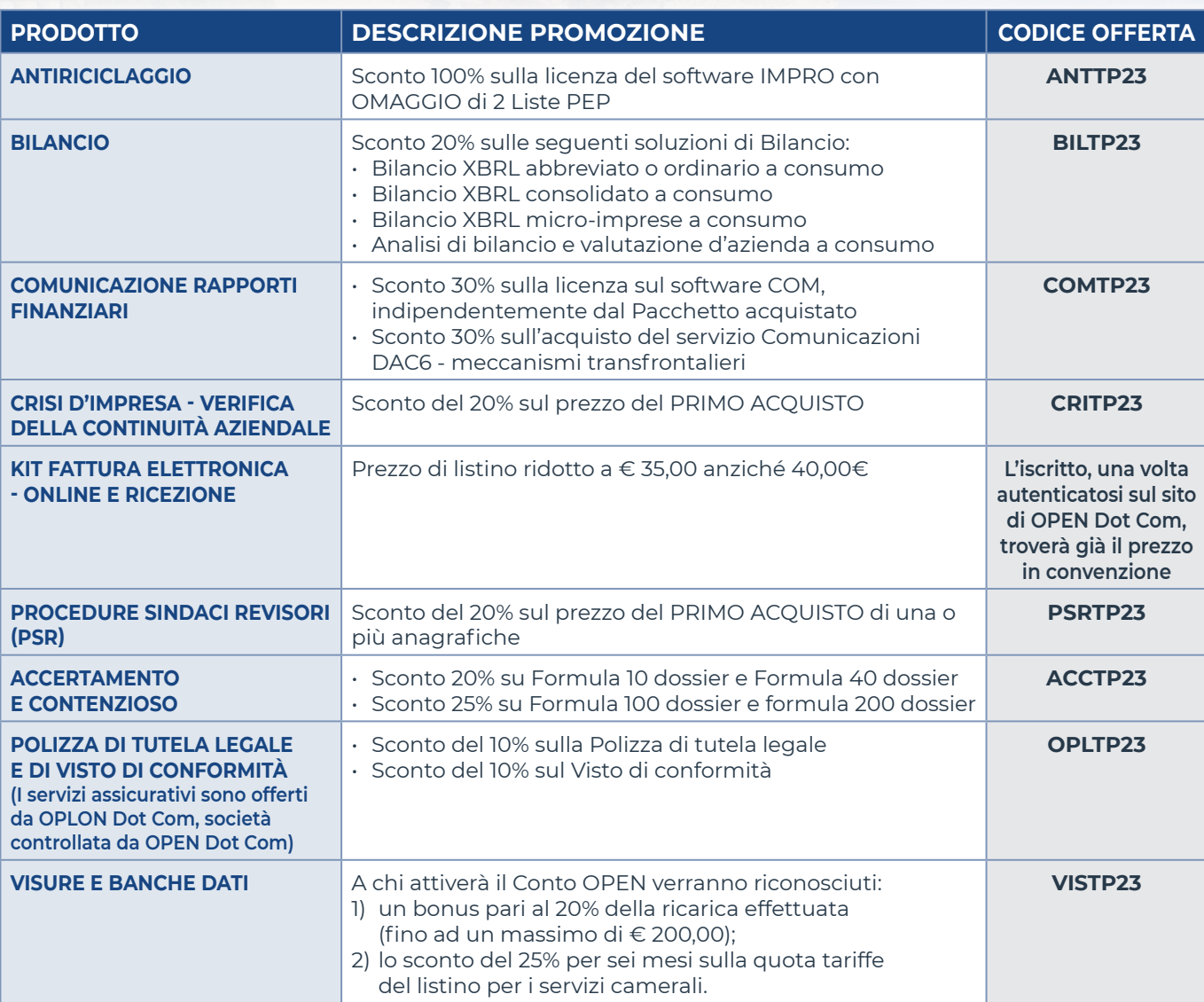

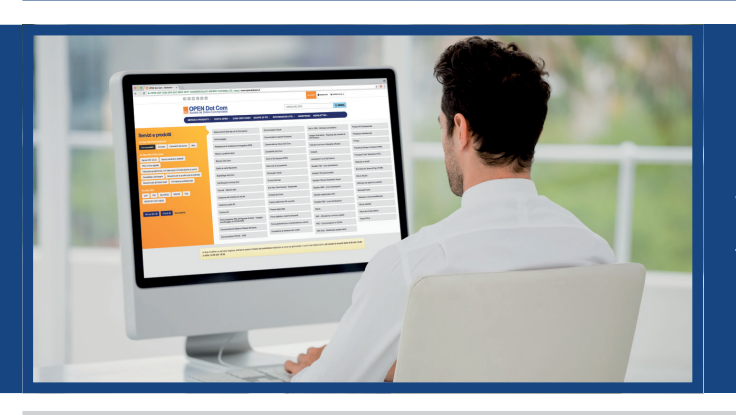

**Se non sei registrato, procedi adesso gratuitamente www.opendotcom.it**

Tutte le convenzioni sono valide dal 01/01/2023 al 31/12/2023. Tutti i codici offerta sono utilizzabili una sola volta e non sono cumulabili.

Per maggiori informazioni contattare OPEN Dot Com: